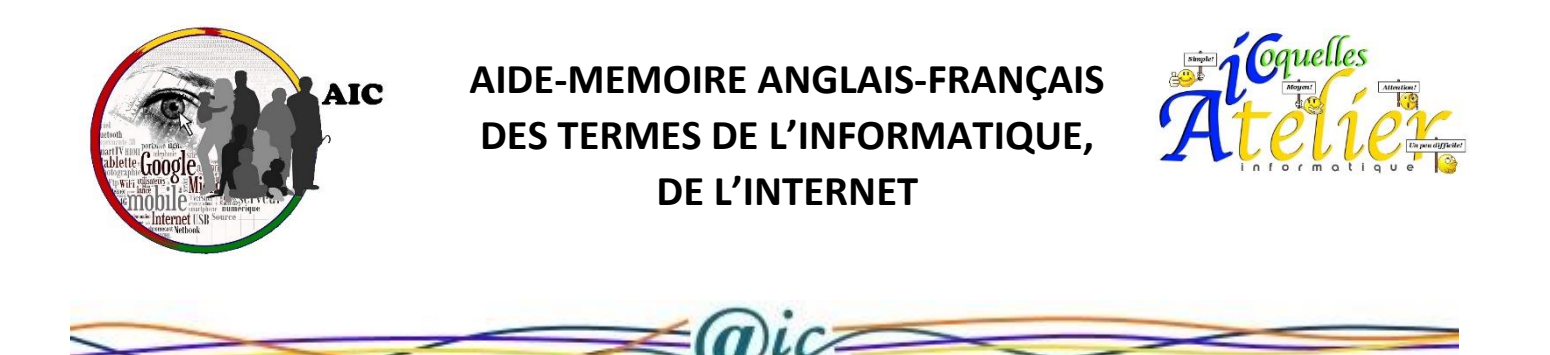

# **Le vocabulaire informatique anglais/ français, Internet, smartphones, sites web, sécurité, etc...**

**Si cela ne vous est jamais arrivé, il est probable que la mise à jour d'un programme, l'achat d'un produit, un renseignement sur un forum, etc.… vous amèneront un jour ou l'autre devant une page en anglais, même si vous ne l'avez pas cherché. Et ceci alors que vous ne le faisiez pas pour apprendre la langue. Il vous sera alors utile de connaître un minimum de vocabulaire courant sur l'informatique, les portables, internet, etc.… pour pouvoir poursuivre.**

**Les expressions ci-dessous devraient vous y aider. Elles ont été classées par thème pour permettre de se repérer plus facilement et faciliter la lecture. Afin de ne pas allonger inutilement cette page, chaque terme n'apparaît en principe que dans une seule rubrique, même s'il pourrait figurer aussi dans une autre.**

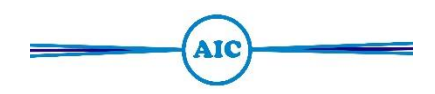

# **L'informatique en général**

**ISP (Internet Service Provider)**: fournisseur d'accès à internet (FAI) **a browser** : un navigateur

# **Le vocabulaire pour gérer un compte**

**An account :** un compte **A user :** un utilisateur **A user name :** un identifiant **To log in / to sign in :** se connecter **To log out / to sign out :** se déconnecter **To sign up :** créer un compte, s'enregistrer **Settings :** paramètres **Email address :** adresse mail

**Mailbox :** boîte mail **To forward :** faire suivre

## **L'anglais des sites web et réseaux sociaux**

**A website :** un site web **Home :** accueil **About :** à propos **A database :** une base de données **A lin :** un lien **An advertisement :** une publicité **To subscribe to a newsletter :** s'abonner à une newsletter (recevoir les nouvelles du site par courriel) **To bookmark :** mettre en favori **Add-on :** module complémentaire (d'un navigateur), extension **Social media / social networks :** réseaux sociaux **Commentaires et forums Comments :** commentaires **Thread, topic :** fil de discussion, sujet **Post** : message **Reply :** réponse **Review: avis / user reviews :** avis des utlisateurs **Ratings :** évaluation, classement **Moteurs de recherche Search engine :** moteur de recherche **Search results :** résultats de recherche **To search :** chercher **To google :** chercher dans Google **Sites commerciaux** *(Voir "gérer un compte")* **Add to cart :** ajouter au panier (caddie d'achat) **To browse (a catalog, categories) :** parcourir... **To search by (title, image...) :** chercher par (titre, image...) **To sort by (newest to oldest, price...) :** trier (du plus récent au moins récent, par prix...)

#### **Les mots courants des programmes et applications**

**Software:** logiciel **An app :** une application (ex. an Android app) **Tool :** outil **Clipboard :** presse-papier **Cut :** couper **Copy :** copier **Paste :** coller **Desktop :** bureau **To save (as) :** enregistrer (sous) **To exit :** quitter **Settings :** paramètres **To update :** mettre à jour **To upgrade :** mettre à niveau

✎ *Attention à ne pas confondre ces deux derniers termes, souvent employés par des logiciels commerciaux. Upgrade signifie généralement que vous passez à la version payante.*

**Up to date / up-to-date :** à jour (ex. to stay up to date: rester à jour)

**To install :** installer

## **Fichiers et dossiers**

**Folder / directory :** dossier **File :** fichier **Download :** télécharger *(= faire venir sur votre ordinateur UN FICHIER OU AUTRE)* **Upload :** télécharger (depuis votre ordinateur vers un serveur)

## **Smartphones : les termes les plus courants**

**A cell (phone) :** un téléphone portable (en langage Américain) **A mobile (phone) :** un téléphone portable (en langage Anglais) **Texting :** l'envoi de SMS **To text :** envoyer un SMS **A text / a text message:** un SMS

**Voicemail :** boîte vocale **A missed call :** un appel manqué

## **Sécurité**

**A password :** un mot de passe **To set a new password :** définir un nouveau mot de passe **To reset a password :** modifier un mot de passe **Personal data :** données personnelles **To (un)lock :** (dé)verrouiller **Privacy :** confidentialité **Privacy policy :** politique de confidentialité **To hack :** pirater, faire du piratage **Hacker :** pirate informatique **"The personal data of users has been stolen by hackers"**

Les données personnelles des utilisateurs ont été volées par des pirates informatique.

## **Le matériel informatique**

**A computer :** un ordinateur **A laptop :** un ordinateur portable **A desktop :** un ordinateur de bureau ou bureau **A device :** appareil, support (smartphone, tablet, laptop...) **A keyboard :** un clavier **A keyboard shortcut :** un raccourci clavier **A key :** une touche **Screen :** écran **Mouse :** souris **To boot :** démarrer **Hard drive / hard disk :** disque dur **A memory stick / a flash drive :** une clé USB **A memory card :** une carte mémoire (SD card...) **A printer :** une imprimante **A 3D-printer :** une imprimante 3D

**A charger :** un chargeur **Shift :** Majuscule **Backspace :** Effacement arrière **Return :** Retour **Escape ou ESC :** Échappe **Delete :** Supprimer **Caps Lock** : Verrouillage majuscules **Alternate Graphic ou Alt GR** : Alt Gr **Print screen ou Prt Scr** : Capture d'écran